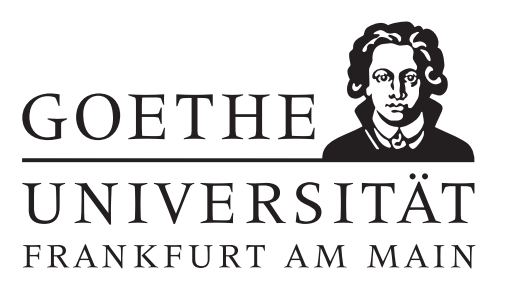

## 6. Übungsblatt (erschienen am 22.11.20121)

## Aufgabe 6.1 (Votieraufgabe)

Sei  $\|\cdot\|$  eine Norm in  $\mathbb{C}^n$ . Zeigen Sie:

(a) Durch

$$
||A||_{\text{ind}} := \sup_{x \neq 0} \frac{||Ax||}{||x||}, \quad A \in \mathbb{C}^{n \times n}
$$

wird eine Matrixnorm in  $\mathbb{C}^{n \times n}$ , die sogenannte *induzierte Norm* definiert.

- (b) Die induzierte Norm ist mit der Ausgangsnorm verträglich und submultiplikativ (Definition 2.7).
- (c) Für jede andere mit der Ausgangsnorm verträgliche Norm  $\|\cdot\|_{\text{vert}}$  in  $\mathbb{C}^{n\times n}$  gilt

$$
||A||_{\text{ind}} \le ||A||_{\text{vert}} \quad \forall A \in \mathbb{C}^{n \times n}.
$$

# Aufgabe 6.2 (schriftliche Aufgabe)[6 Punkte]

Zeigen Sie:

- (a) Die Spaltensummennorm ist die durch die Betragssummennorm induzierte Norm.
- (b) Die Zeilensummennorm ist die durch die Maximumsnorm induzierte Norm.
- (c) Die Frobeniusnorm ist mit der Euklid-Norm verträglich, jedoch wird die Frobeniusnorm nicht durch die Euklid-Norm induziert.
- (d) Es seien  $A, B \in \mathbb{C}^{n \times n}$  reguläre Matrizen und  $\| \cdot \|_M$  eine Matrixnorm. Zeigen Sie:
	- (i) cond $_M(AB) \leq \text{cond}_M(A) \cdot \text{cond}_M(B)$  für jede submultiplikative Matrixnorm.
	- (ii) cond<sub>M</sub>(cA) = cond<sub>M</sub>(A) für alle  $c \in \mathbb{C} \setminus \{0\}.$

#### Aufgabe 6.3 (Votieraufgabe)

Berechnen Sie bitte für die Matrix

$$
A = \begin{pmatrix} 2 & 0 & 1 \\ 6 & -1 & 6 \\ -4 & -5 & 15 \end{pmatrix}
$$

von Hand die LR-Zerlegung. Geben Sie den Rechenweg vollständig an.

## Aufgabe 6.4 (Programmieraufgabe)[6 Punkte]

Implementieren Sie die LR-Zerlegung ohne Pivotsuche in MATLAB, sowie die Vorwärts- und Rückwärtssubstitution. Testen Sie das Verfahren anhand der Gleichungssysteme  $Ax = b$  mit

$$
A = \begin{pmatrix} 2 & 0 & 1 \\ 6 & -1 & 6 \\ -4 & -5 & 15 \end{pmatrix}, \quad b = \begin{pmatrix} 5 \\ 10 \\ 15 \end{pmatrix} \quad \text{und} \quad A = \begin{pmatrix} 2 & 3 & 0 \\ 2 & 3 & 1 \\ 2 & 1 & 1 \end{pmatrix}, \quad b = \begin{pmatrix} 1 \\ 1 \\ 1 \end{pmatrix}.
$$

Überprüfen und interpretieren Sie ihre Ergebnisse.

# Hinweise zur Übungsblattbearbeitung:

- Zu schriftlichen Aufgaben[∗](#page-1-0) soll eine Ausarbeitung/Lösung angefertigt werden, die bis zum 30.11.2021 um 08:00 Uhr in den Kästen ihres Übungleiters im 3. Stock der Robert-Mayer-Str. 6-8 abzugeben ist. Die jeweilige Fachnummer entnehmen Sie der Homepage.
- Zu Programmieraufgaben<sup>∗</sup> ist bis zum 30.11.2021 um 08:00 Uhr ein kommentierter MATLAB-Quellcode zu schreiben, welcher zusammen mit den damit erstellten Plots ausgedruckt und in den Kasten des Übungsleiters eingeworfen werden soll. Der Code ist nicht mehr per Mail einzureichen.
- Zu Votieraufgaben wird keine schriftliche Abgabe verlangt. Die Lösung wird in der Übung besprochen.

<span id="page-1-0"></span><sup>∗</sup>Die Abgabe und Bearbeitung darf in Zweiergruppen erfolgen.